# **Специфікація комунікаційного файлу – ORDRSP (Підтвердження Замовлення) для мережі Фоззі (Сільпо, Фора, Експансія)**

## **Підтвердження Замовлення для формату XML**

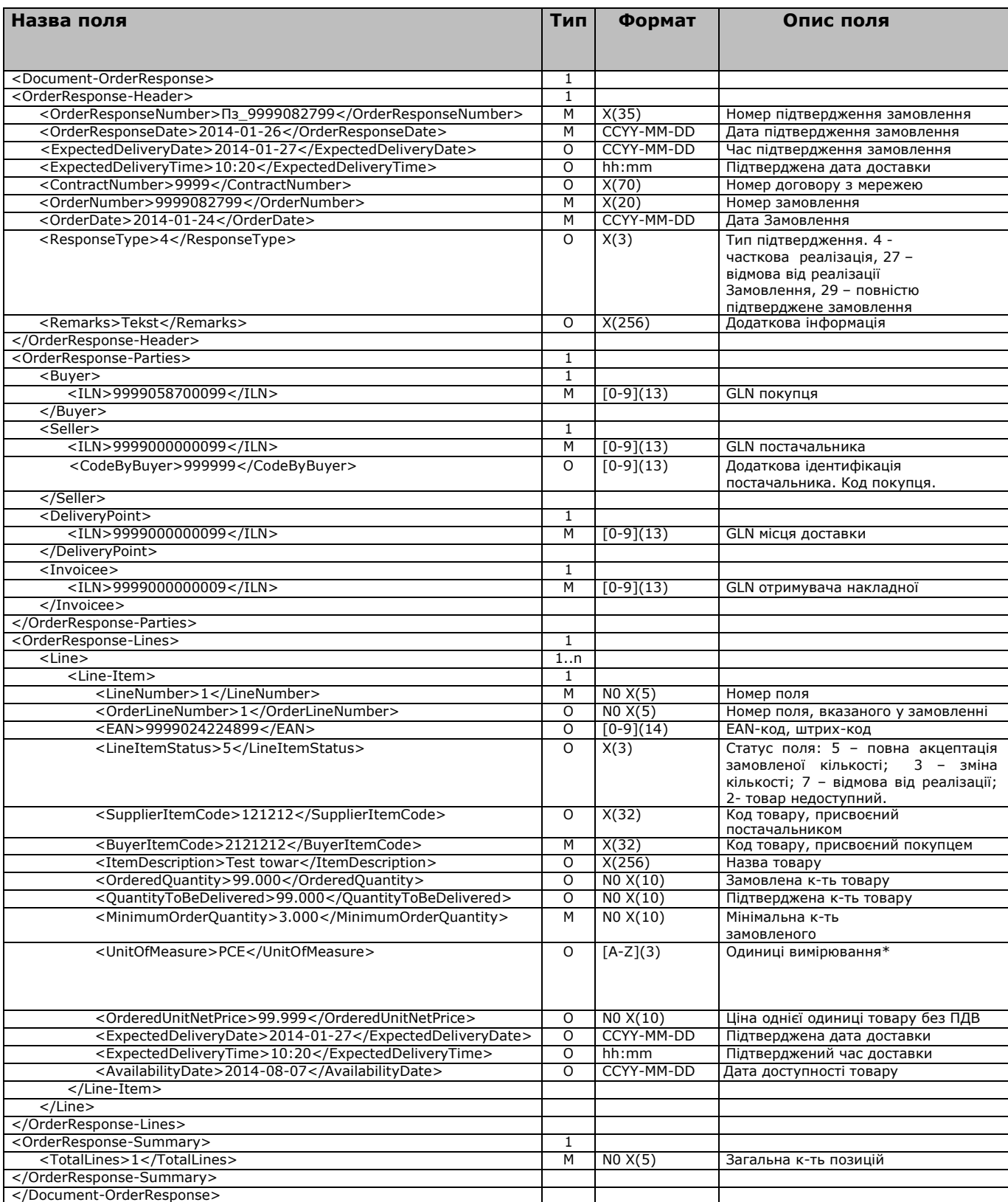

### **Кодування:** UTF-8.

Важливо надсилати документ не змінюючи послідовність тегів та вказуючи назву тегів з урахуванням регістру.

#### **Типи полів:**

M- обов'язкове поле

O- опціональне.

#### **Формат полів:**

[A-Z](3) великі літери від «A» до «Z»; максимально до 3-х знаків X(n) Текст (шістнадцяти цифрові коди від "0x20" до "0xFF" крім '<', '>' i '&'); максимально n знаків [0-9](13) цифри від "0" до "9"; максимально 13 знаків [-0-9](20) цифри від "0" до "9" і знак мінус "-"; максимально 20 знаків N0(n) integer, максимально n знаків R2(n) К-ть із точністю до 2х знаків після коми (23.45) R3(n) К-ть із точністю до 3х знаків після коми (23.455) CCYY-mm-dd формат дати ("CCYY" – рік, "mm" – 2 місяць, "dd" – день) hh:mm формат часу ("hh" – години у 24 годинному вимірюванні, "mm" – хвилини) 1 обов'язкове вказання лише 1 раз 1..n від 1 до безкінечності.

#### **Одиниці вимірювання\***

BO Пляшка BX Коробка CS Ящик

D64 Блок

JR Банка

KGM Кілограм

NMP Пакування

NRL Рулон

- PA Пачка
- PCE Штука
- PK Пакунок

SET Набір (товару) PR Пара

MTR Метр

MTK м2

BG Мішок

GRM Грам<br>LTR Літр LTR  $\overline{\phantom{a}}$ 

MTQ м3<br>TNE Tor Тонна

KT Комплект

KMT Кілометр

```
<Document-OrderResponse>
  <OrderResponse-Header>
     <OrderResponseNumber>Пз_9999082799</OrderResponseNumber>
     <OrderResponseDate>2008-11-06</OrderResponseDate>
     <ExpectedDeliveryDate>2008-10-25</ExpectedDeliveryDate>
     <ExpectedDeliveryTime>10:20</ExpectedDeliveryTime>
     <OrderNumber>9999082799</OrderNumber>
     <OrderDate>2008-10-24</OrderDate>
     <ResponseType>4</ResponseType>
     <Remarks><![CDATA[Сообщение]]></Remarks>
  </OrderResponse-Header>
  <OrderResponse-Parties>
     <Buyer>
       <ILN>9999058700099</ILN>
     </Buyer>
     <Seller>
       <ILN>9999000000099</ILN>
     </Seller>
     <DeliveryPoint>
       <ILN>9999058723899</ILN>
     </DeliveryPoint>
  </OrderResponse-Parties>
  <OrderResponse-Lines>
     <Line><Line-Item>
          <LineNumber>1</LineNumber>
          <EAN>9999024224899</EAN>
          <LineItemStatus>5</LineItemStatus>
          <SupplierItemCode><![CDATA[]]></SupplierItemCode>
          <BuyerItemCode><![CDATA[99999]]></BuyerItemCode>
          <ItemDescription><![CDATA[Тестовый товар1]]></ItemDescription>
          <OrderedQuantity>24.000</OrderedQuantity>
          <QuantityToBeDelivered>99.000</QuantityToBeDelivered>
          <UnitOfMeasure/>
          <OrderedUnitNetPrice>99.999</OrderedUnitNetPrice>
       </Line-Item>
     </Line>
  </OrderResponse-Lines>
  <OrderResponse-Summary>
     <TotalLines>1</TotalLines>
  </OrderResponse-Summary>
</Document-OrderResponse>
```